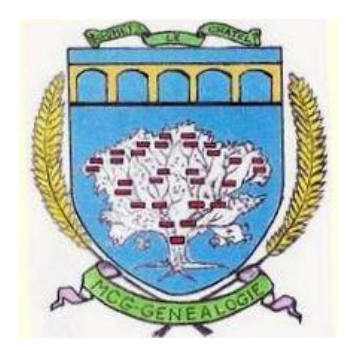

# **Archives de l'Enregistrement**

# **Exemple de recherche d'une succession**

**L'enregistrement : taxe perçue sur certains actes, en particulier sur le règlement des successions (création 1790).**

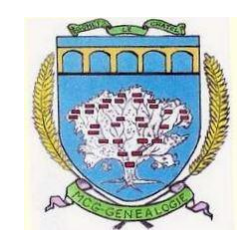

#### *Prend la suite du contrôle des actes (archivé en série C).*

. Son administration est **départementale et divisée en bureaux**  correspondant en général au découpage géographique des cantons.

. Elle **enregistre les successions**, les actes civils et judiciaires, les actes sous-seing privé, et publie des instruments de recherche : Tables des baux, des vendeurs et acquéreurs, sommier des immeubles, …).

. Son archivage est en sous-série **3Q**.

. Depuis 1968, les successions appelées auparavant *mutations par décès* s'appellent *déclarations de successions*.

La recherche dans les registres nécessite de suivre une méthodologie.

### **Problème posé: se procurer la déclaration de succession de Albert Firmin Carbonne-Rigalat décédé à Paris XIVème le 3/12/1928**

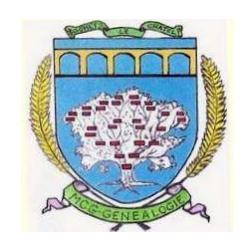

#### **Site des AD 75 – Etat Civil – 75014 - Actes de décès – 3/12/1928**

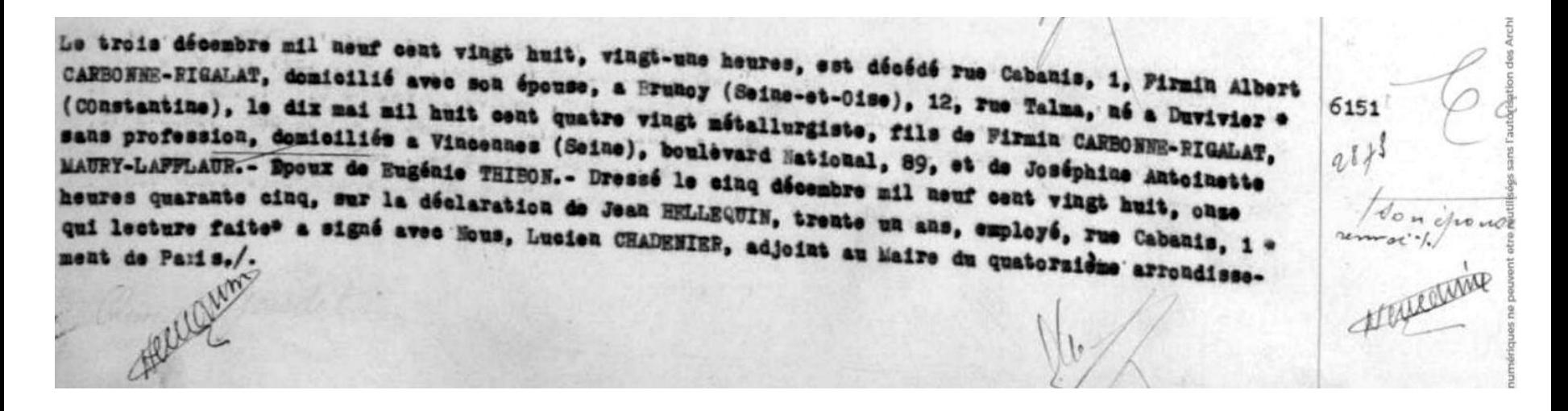

**A-F Carbonne Rigalat né le 10/05/1880 en Algérie (Constantinois), métallurgiste, fils de Firmin et Joséphine Antoinette Maury-Lafleur domiciliés à Vincennes, époux de Eugénie Tibon, décédé à l'hôpital Ste Anne, et habitant Brunoy (Seine et Oise).**

# **Chercher le bureau de rattachement aux AD91**

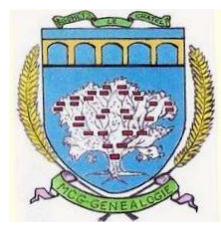

. Regarder le tableau de **concordance commune / bureau** dans le classeur «*Successions* » en salle de lecture. **Brunoy** est rattaché à **YERRES (cote 3Q13)**.

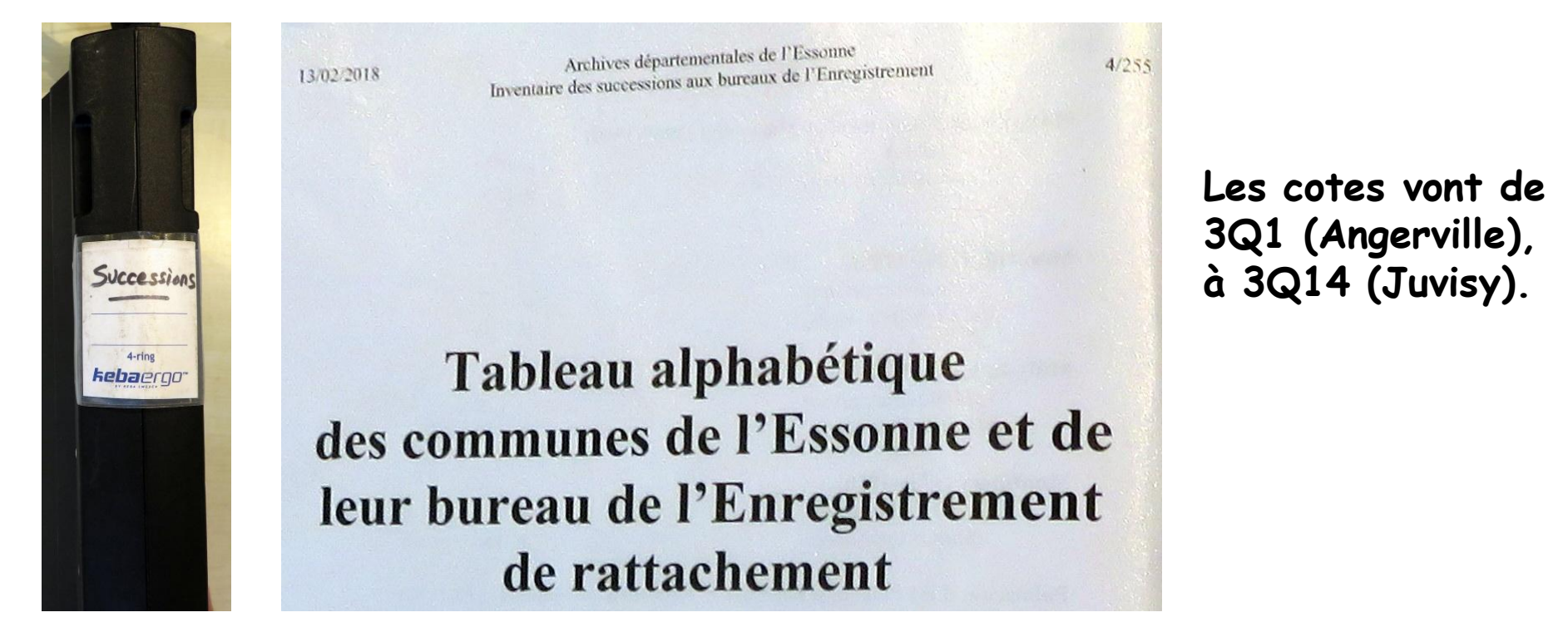

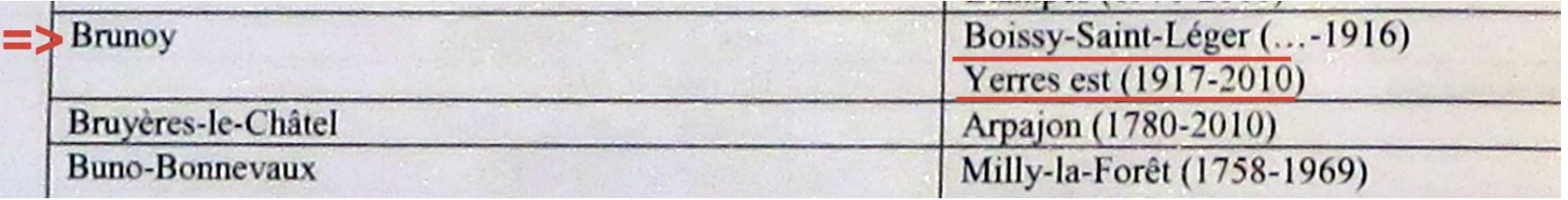

# **Chercher les tables alphabétiques des mutations par décès**

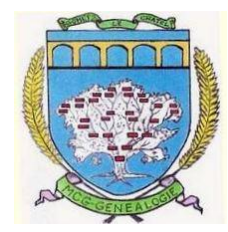

. Regarder dans le même classeur la cote des tables alphabétiques des mutations par décès pour décembre 1928. La cote est **3Q13/148 années 1926–1929**

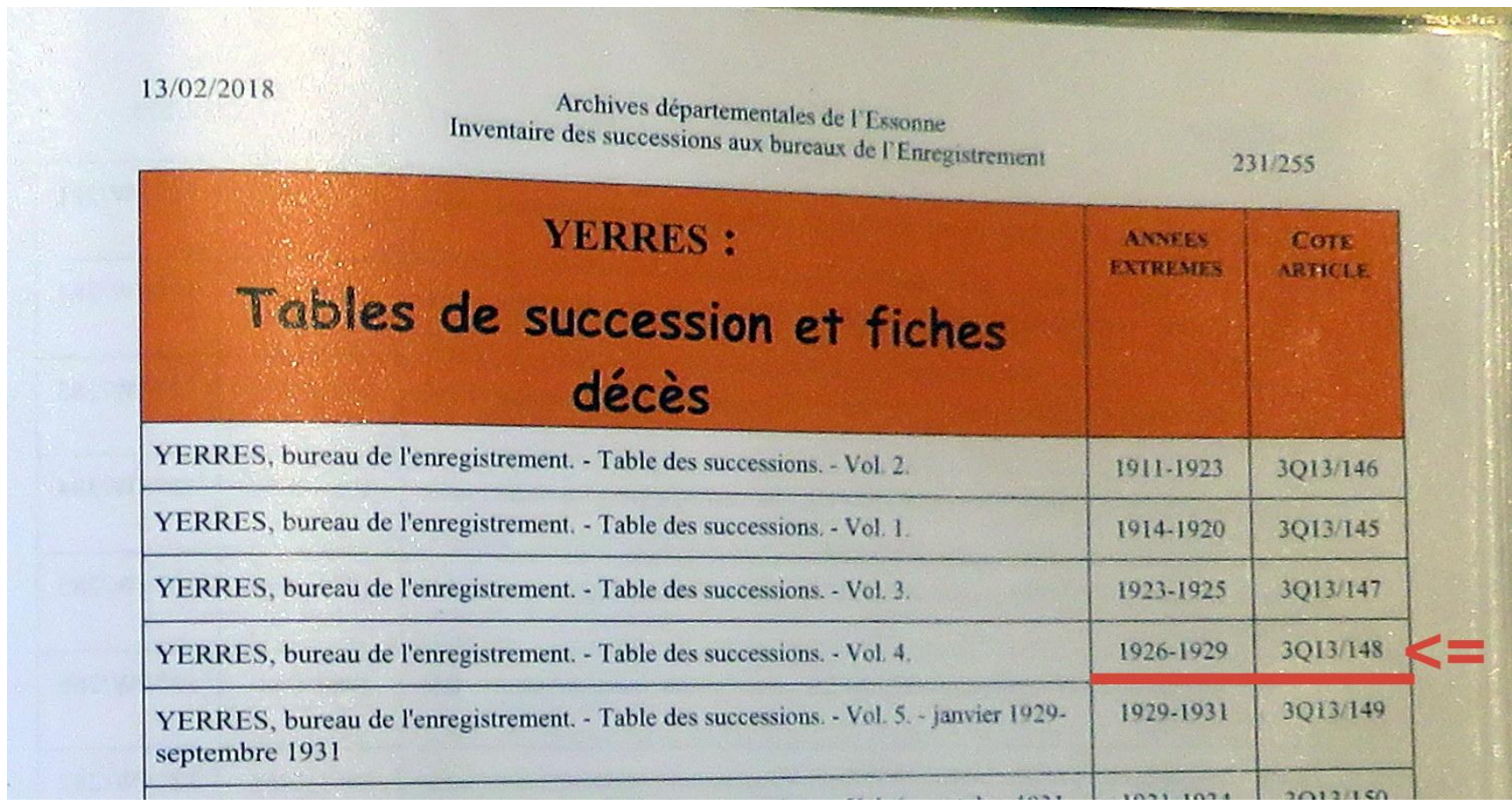

# **L'individu recherché est inscrit page 42 ligne 269**

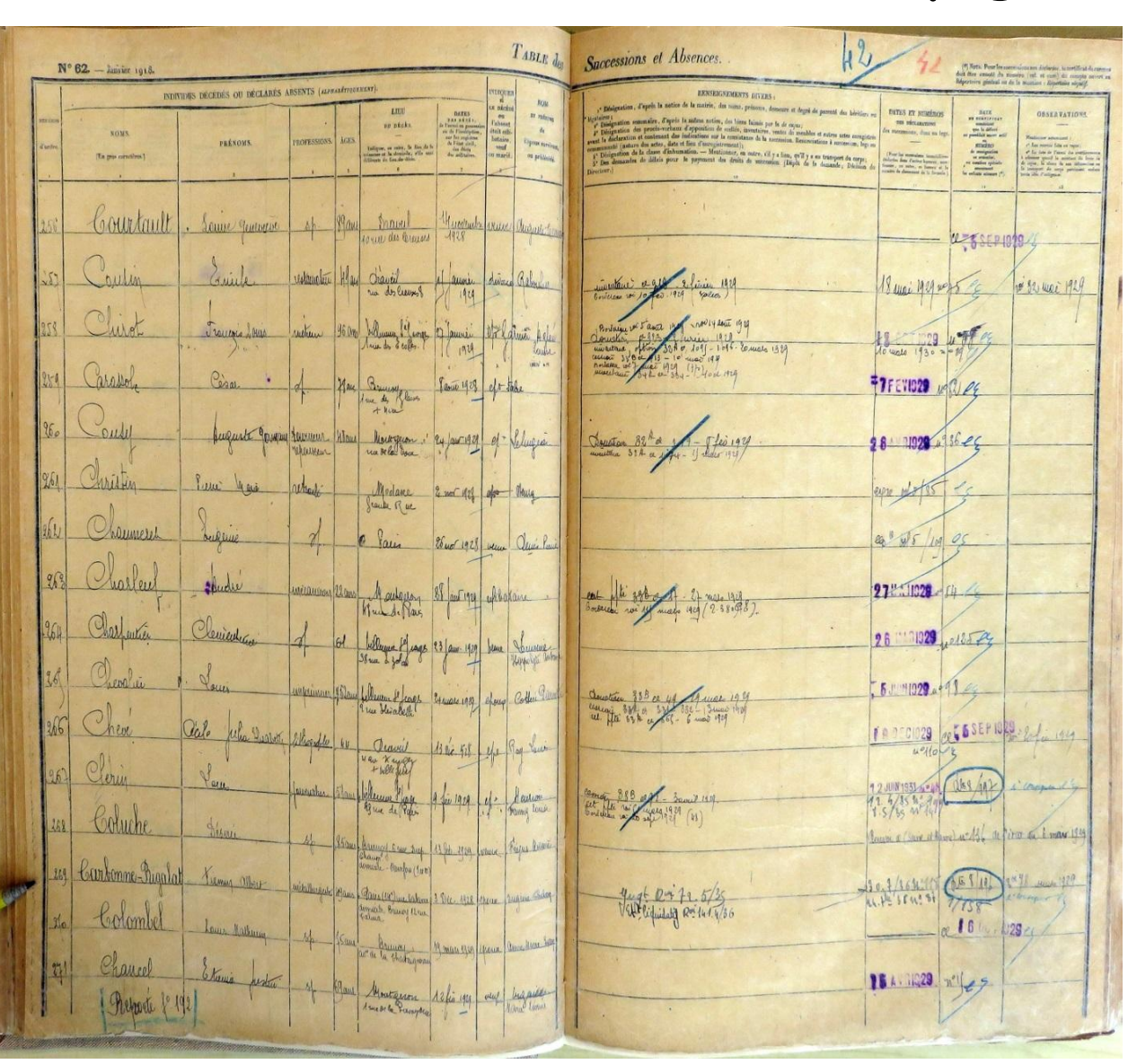

Nota : Les tables sont **Alpha-chronologiques** : Nous cherchons à la lettre **C** et la suite de la recherche est chronologique.

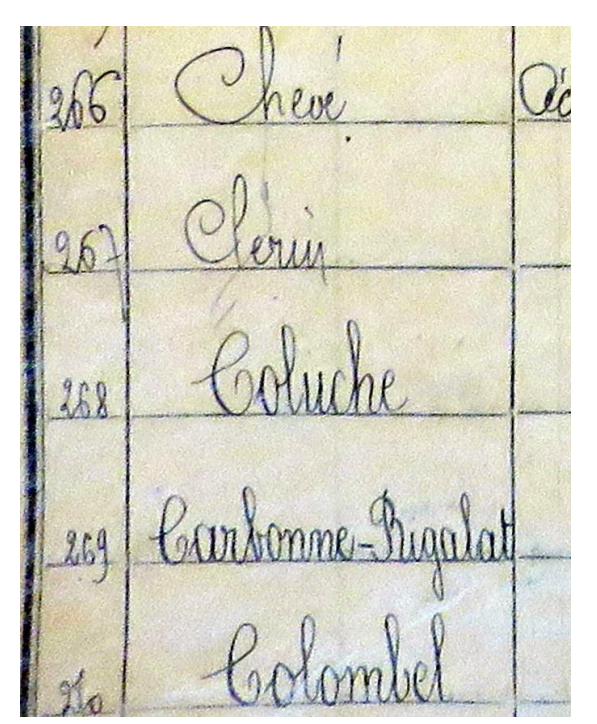

28/01/2020 Jean-Yves SALIOU 6

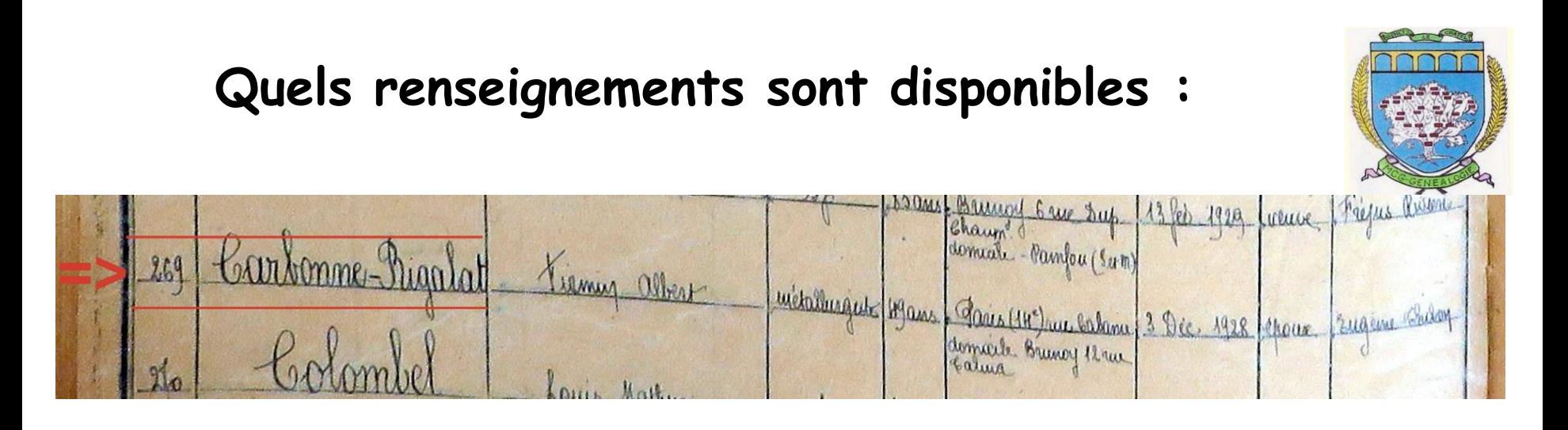

**Données d'état Civil** : nom, prénom, profession, âge, lieu du décès (Hôpital Ste Anne) et adresse de résidence, date du décès, nom de l'épouse.

**Renseignements divers** sur le défunt ou ses héritiers, ses biens, …, dates et n° des déclarations, des successions, dons ou legs, …

Ces références permettent de poursuivre la recherche de **la liquidation de succession** dans les **registres de mutation par décès (n° 118 - 30/7/1936).** **Recherche dans le classeur** *successions* **de la cote du registre** *« Mutations par décès »* **de juillet 1936.**

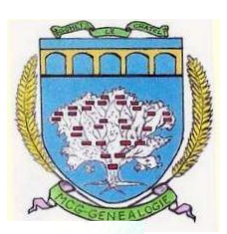

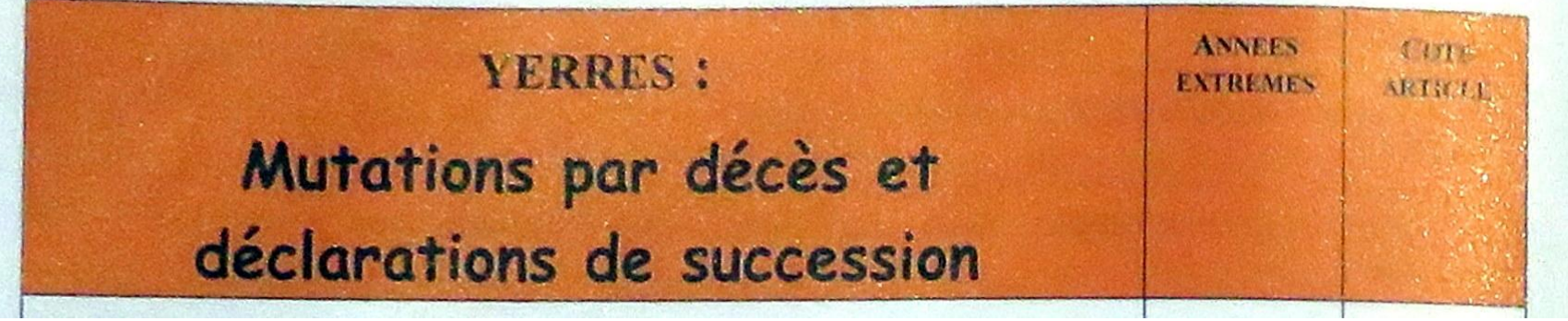

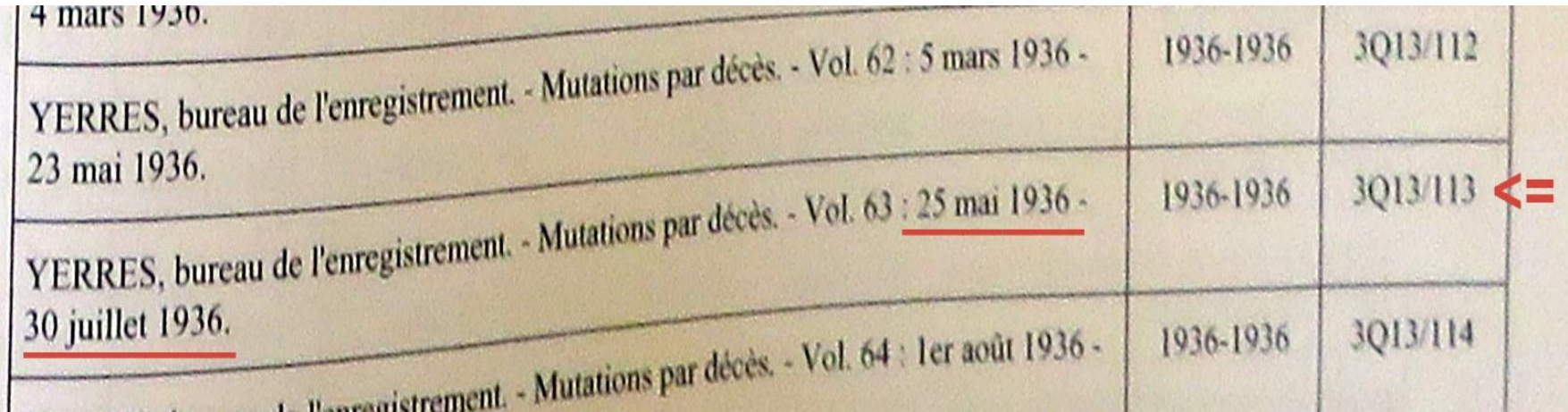

#### **La déclaration de succession demandée est à la cote 3Q13/113. Elle représente 9 pages.**

#### **Déclaration de succession du 30 juillet 1936.** RATION DE L'ENREGISTREMENT, DES DOMAINES ET DU TIMBRE.  $N^{\prime}$  115. (J. 12282 Octobre 1933.) **DEPARTEMENT** E DE DÉCLARATION DE MUTATION PAR DÉCES. de Aenne de Cerso Coût : 5 centimes (Loi du 25 février 1901, art. 22.) **BL REAL** SUCCESSION de Monsieur Carbonne RIGOLAT MARGE RESERVEE AU RECEVEUR. soussignée madame veuve Carlianne  $d\alpha = 0$ Risabet or apres **UTANCE NE** Lorsqu'il aura été fait plusieurs déclarations ou pavements concernant la même succession, le receveur en ano ex agissant en qualité de capies les plates et les nymeros. (Heritier, legataire, danatuire,  $24.74$  1936 u. tuleur, rutuleur, memoglasse que Monsieur Albert Carbonne RIGGLAT Jetune, Forme et anticrement (Certificat dy prise en charge déclare Carment , de nationalité age The definit west pas from all celibataire sur caponne de **CDOUX de Mme Eugénie THIBON** Table des décès A la folio 4 exercant la profession de employé  $du \neq cque vot. 1$ compte domicilie à Brunoy (Seine et Oise) au repertoire  $t$  denoncompour vot.  $30 - 184$ general. est dévédé  $\mathbf{a}$ do le 3 décembre 1928 COMPT 28/01/2020 Jean-Yves SALIOU 9

**Contenu de cette déclaration**

- **. L'état civil de l'épouse**
- **. Sa situation matrimoniale ( contrat de mariage)**
- **. Sa part dans la succession**
- **. Les autres héritiers (2 filles mineures lors du décès)**
- **. L'héritage provenant des beaux parents, qui revenait à son mari à la date du décès**
- **. Le détail des biens mobiliers, immobiliers, les baux et les dettes,**
- **. Le calcul de la somme revenant à chaque héritier**
- **. Les taxes successorales incombant à chaque héritier**

**Nota 1 : La clôture de la succession (7 ans et demi après le décès), est intervenue à la majorité du plus jeune des enfants. Nota 2 : La recherche dans les archives de l'Enregistrement permet d'obtenir des informations précieuses sur le mode de vie de nos ancêtres.**

# **Résumé de la méthode de recherche**

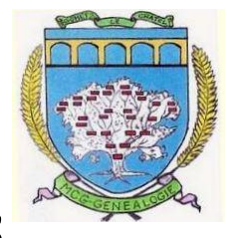

**. Consulter les inventaires en salle de lecture, puis**

**. Identifier le bureau d'enregistrement correspondant au lieu de résidence du décédé**

**. Relever la cote des tables de successions et d'absences correspondant à la date du décès**

**. Rechercher dans ces tables la ligne relative au décédé**

**. Noter la date de liquidation de succession et chercher la cote du registre de mutations par décès concerné** 

**. Y rechercher la déclaration de succession des héritiers**

#### **Quelques extraits de notre document**

Usufruitière en vertu de l'article LE D Usufruitière en vertu de ...<br>767 du Code civil, du 1/4 des biens dépendant Valout **INDIAN LFA** 767 du Code civil, du 1/4 de mari, lequel<br>de la succession de son défunt mari, lequel de la succession de son derante de la verte de la donation sus énoncée. on sus énoncée.<br>gent, Et pour seuls héritières conjoingent, Et pour seuls meur chacune pour tement pour le tout ou<br>moitié ses deux filles alors mineurs savoir; res deux littés à paris, Melle arrondissement, le I2 Juin 1914 2022 Melle Simonne Carbonne-Rigolat née à

### **Quelques extraits de notre document**

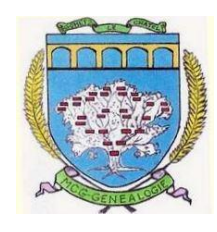

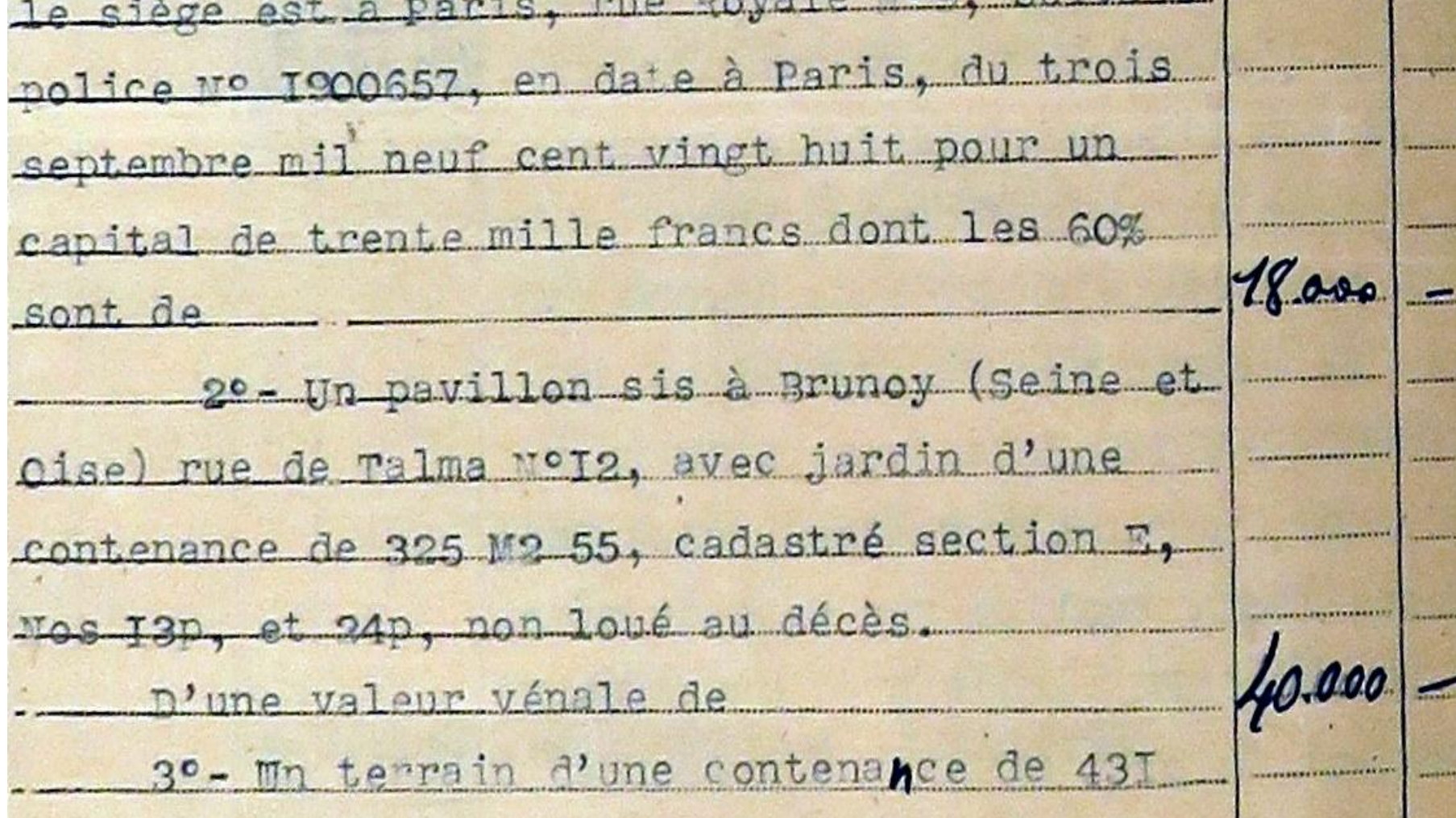

Revenant DOUT ROGALAT Reste pour les enfants Dont moitié pour chacun d'eux Est de Declarante attenue missach Sous les peines toutess Part Arril 1918 - due est comptant Soiten parte elle approven dans mots et una LIQUIDATION DE L'IMPÔT PAR LE RECEVEURE adignee ft 21.696,35 actef fle 4783,35 Verces  $H^{\epsilon}$   $H^{\epsilon'}$   $1183.35$  $256,82$  $45,60$ 2647970 5 1/4/16 1/84.44  $715$  $404,64$ taser :  $4500:18582:5$  $6,66$  $\left( .0 \right)$ tasu  $404.64$ fact de la 10th - 1776,66  $\delta$   $\sigma$ **Liene**  $21696.55$ les me Tase Leat de enfants:  $1480.54$  $359.05$ Le Receveur.  $8001, h$ petition diposee  $9582,03$ 162 chaque enfant 18.0009 }